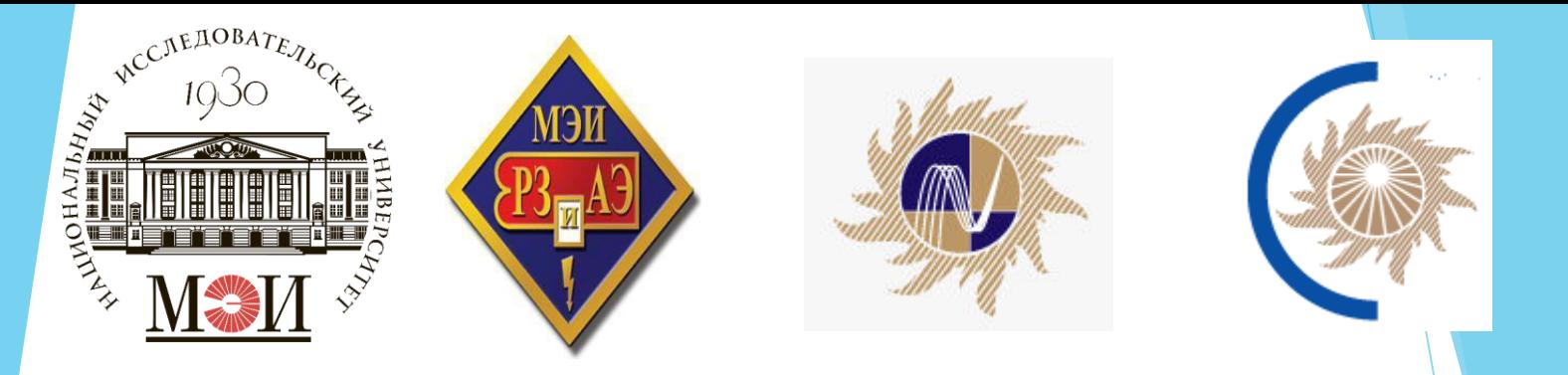

**«NGW WH** Каф. РЗиАЭ

АО «НТЦ ФСК ЕЭС» АО «СО ЕЭС»

# Комплекс РЗА с гибкой функциональной структурой

Васильев Р.В., Грачева Н.П., Волошин Е.А., Волошин А.А., **Жуков А.В.,** 

Октябрь 2017

# Гибкая функциональная структура РЗА ЦПС

- 1. Свободное распределение функций РЗА по МП терминалам.
- 2. Оперативная реконфигурация функциональной структуры при отказах отдельных элементов (перераспределение функций РЗА)
- 3. Сокращение количества и типов применяемых МП терминалов
- 4. Повышение надежности новые подходы к обеспечению резервирования РЗА (отказ устройства не приводит к потере функций)
- 5. Создание универсальных аппаратных платформ РЗА
- 6. Новая архитектура комплекса РЗА для ЦПС с высокой технико-экономической эффективностью

### Схема подстанции

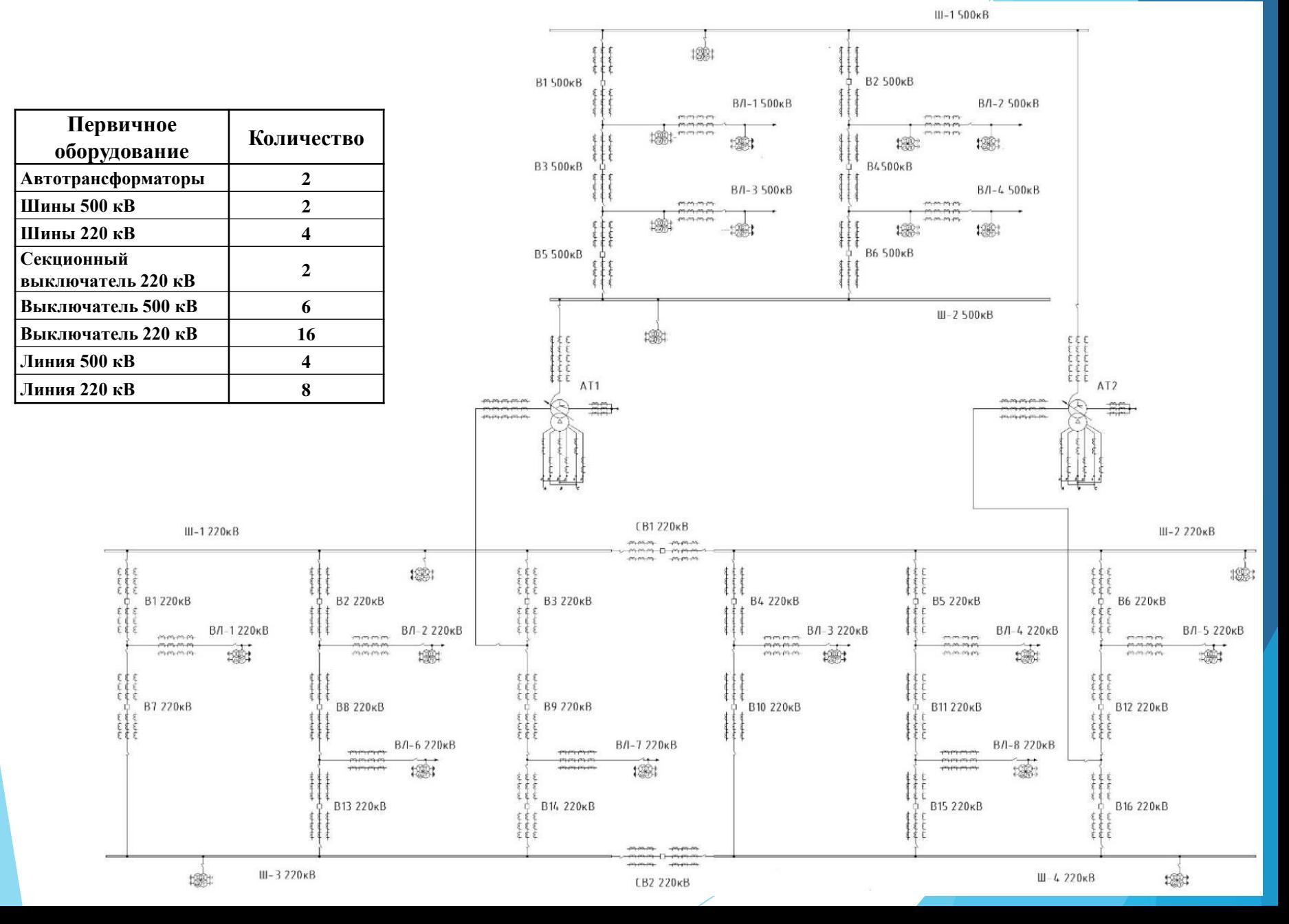

## Результаты разработки комплекса РЗА подстанции 500/220/10 кв

На основании норм технологического проектирования подстанций переменного тока с высшим напряжением 35-750 кВ ПАО «ФСК ЕЭС» был сформирован перечень функций РЗА, необходимых для защиты первичного оборудования рассматриваемой подстанции, насчитывающий 168 позиций.

При проектировании структуры РЗА подстанции традиционными методами для реализации указанных функций потребуется минимум 74 терминала релейной защиты.

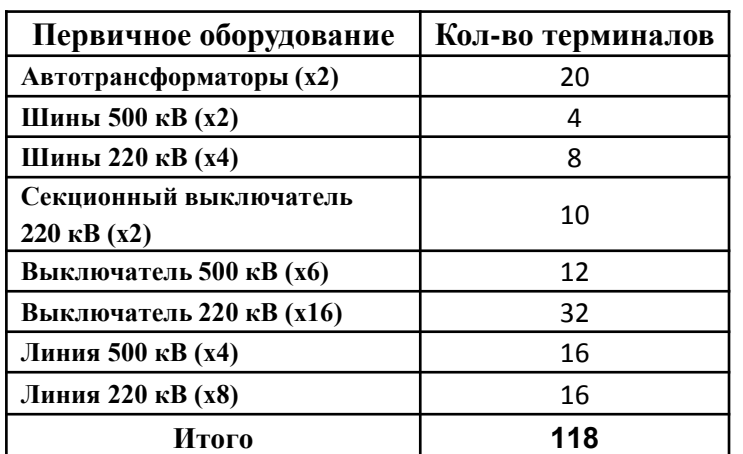

Однако при анализе схем ИТС аналогичных существующих объектов выяснилось, что для осуществления релейной защиты первичного оборудования на реальной подстанции будет задействовано более 118 терминалов (без учета большей части противоаварийной автоматики, ОМП и регистраторов аварийных событий).

#### <u>АНАЛИЗ УСЛОВИЙ РЕШЕНИЯ ЗАДАЧИ СИНТЕЗА </u> ОПТИМАЛЬНОЙ ФУНКЦИОНАЛЬНОЙ СТРУКТУРЫ НА РАЗНЫХ СТАДИЯХ ЖИЗНЕННОГО ЦИКЛА РЗА

Условия применения ОМ на стадии проектирования РЗА

**1) Отсутствуют ограничения по составу и количеству СПК** 

**2) Отсутствуют ограничения по времени выполнения ОМ** 

**3) Решение задачи оптимизации может выполняться на** пользовательском компьютере проектировщика РЗА. **Использование СПК не требуется** 

**4) Необходимая исходная информация о схеме защищаемой** электрической сети вводится «вручную» проектировщиком

# Целевая функция для стадии *ƸƹƷƮƳƻƱƹƷƫƩƶƱя ƙƐА*

 $y(x) = \sum_{i=1}^{n} (\Delta CPU_i(x) + \Delta LAN_i(x) + Cost_i(x) + RW_i(x))$ 

*x* – вектор адресов функций РЗА;

 $\Delta CPU_i(x)$  – весовая функция загрузки (перегрузки) CPU i-го СПК;

 $\Delta LAN_i(x)$  – весовая функция загрузки (перегрузки) коммуникационных интерфейсов і-го СПК;

 $Cost_i(x)$  – весовая функция учета стоимости i-го СПК;

 $RW_i(x)$  – весовая функция учета правил функционального резервирования.

#### Результаты работы ОМ на базе генетического алгоритма (пс 500/220/10 кв)

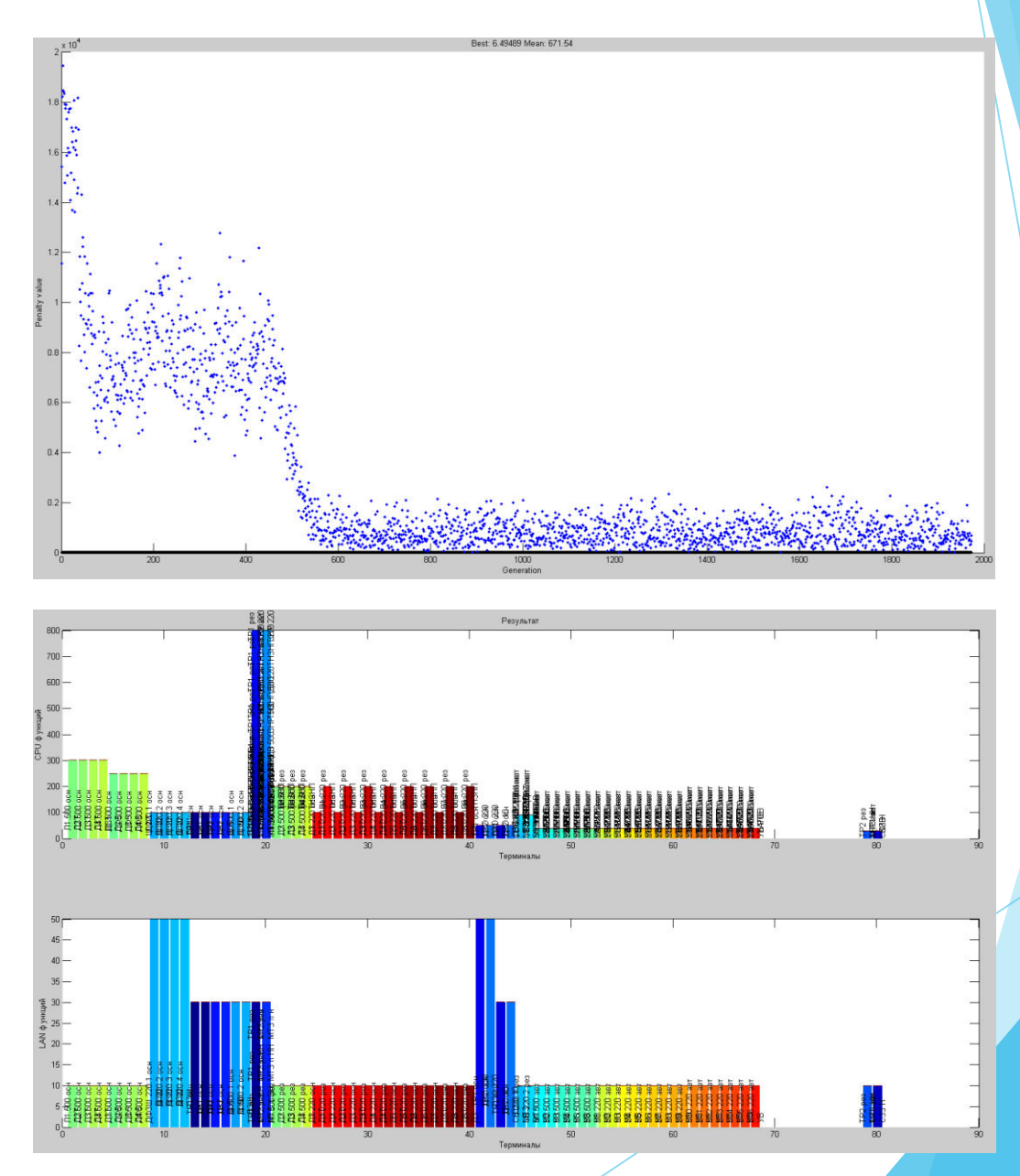

## Оценка эффективности применения ОМ при проектировании структуры РЗА на примере реального объекта

#### Результаты оптимизации на примере автотрансформатора

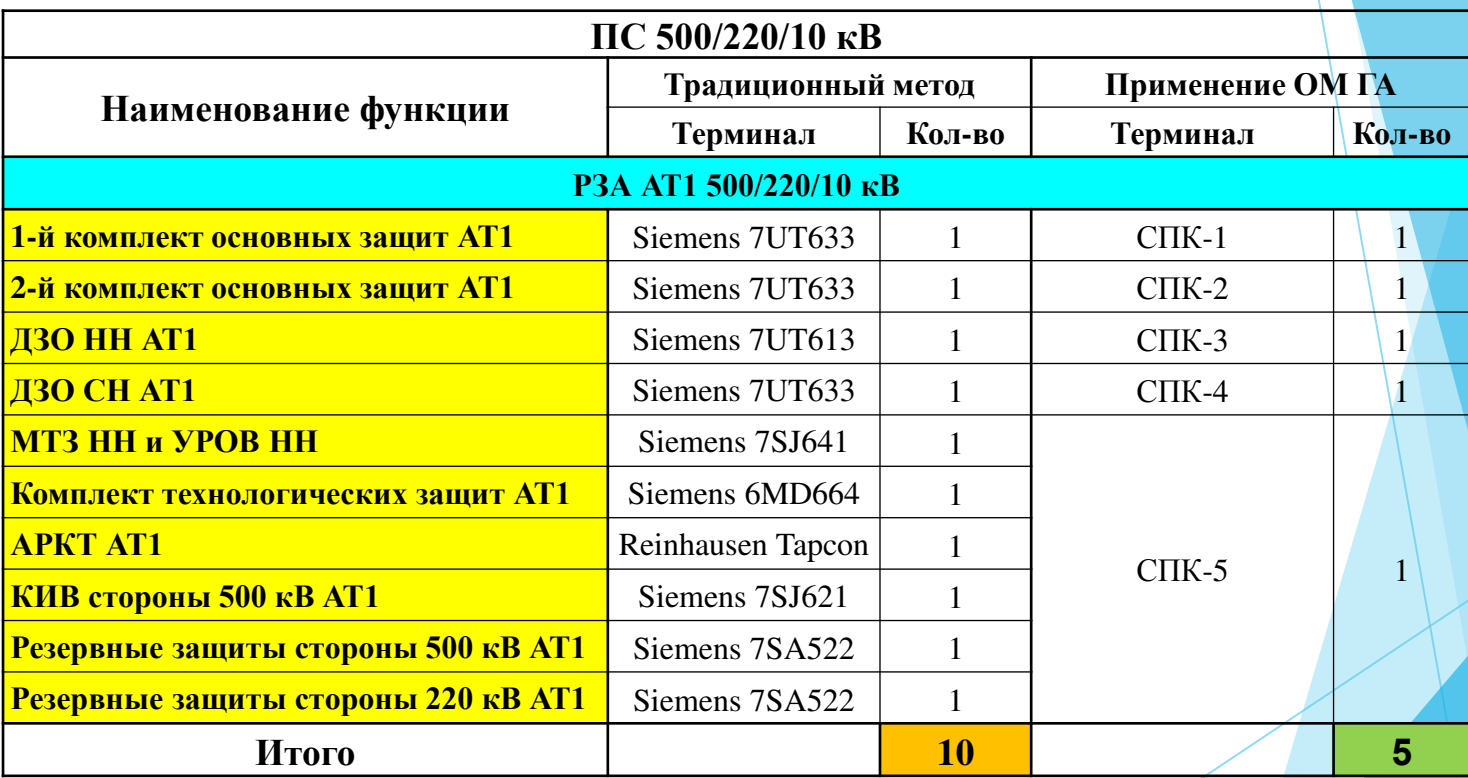

## Оценка эффективности применения ОМ при проектировании структуры РЗА на основе реального объекта

Сравнение количества задействованного **СБОРУДОВАНИЯ РЗА НА Объекте** 

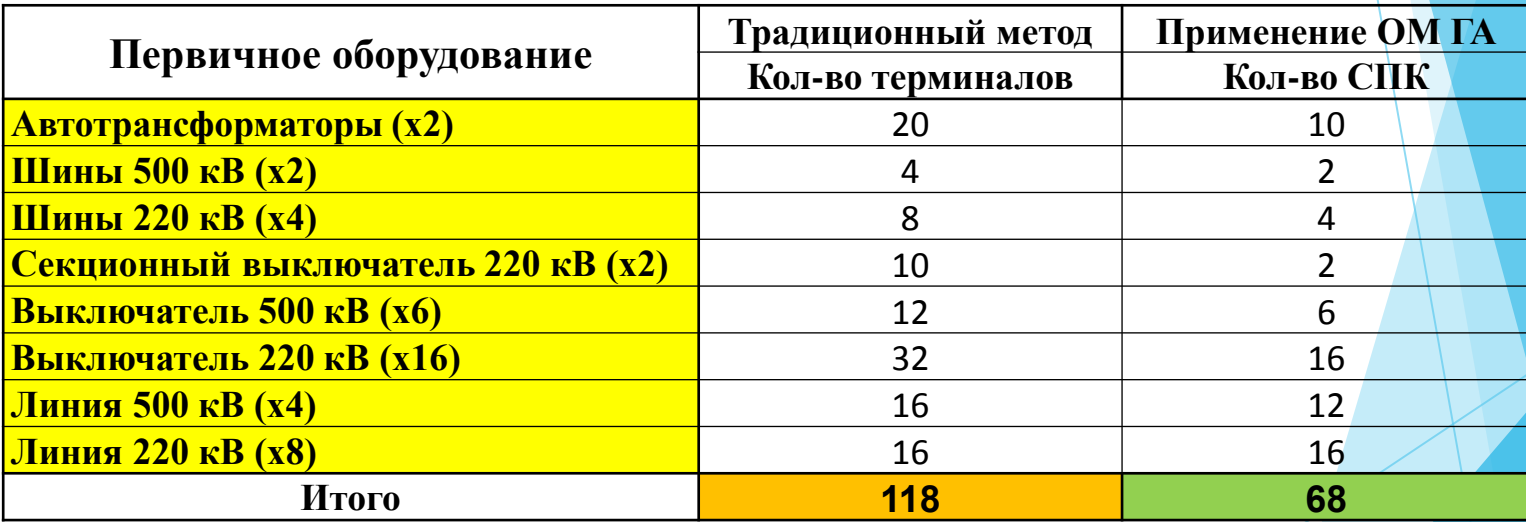

#### <u>АНАЛИЗ УСЛОВИЙ РЕШЕНИЯ ЗАДАЧИ СИНТЕЗА </u> ОПТИМАЛЬНОЙ ФУНКЦИОНАЛЬНОЙ СТРУКТУРЫ НА РАЗНЫХ СТАДИЯХ ЖИЗНЕННОГО ЦИКЛА РЗА

Условия применения ОМ на стадии эксплуатации РЗА

**1) Состав СПК ограничен** 

**2) Имеются существенные ограничения по времени ВЫПОЛНЕНИЯ ОМ** 

**3) Решение задачи оптимизации должно выполняться распределенно** 

4) Исходная информация о текущем состоянии электрической сети и технических средствах РЗА может **собираться автоматически от находящихся в рабочем СОСТОЯНИИ СПК** 

# Wелевая функция для стадии  $\overline{\text{B}}$ *BKCNJYA*

 $W = \sum_{i=1}^{n} (CPU_i + LAN_i + RW_i)$ 

*i* – порядковый номер размещенных в СПК функций РЗА;

*n* - порядковый номер, присвоенный функции РЗА, указанной в запросе;

 $CPU_i$  – весовая функция загрузки CPU от i-ой функции P3A;

 $LAN_i$  – весовая функция загрузки коммуникационных интерфейсов от і-ой функции РЗА;

*RW*, – весовая функция учета правил функционального резервирования для і-ой функции РЗА.

### *МƼƴDžƻƱƩƬƮƶƻƶDŽƮ ƺƱƺƻƮƵDŽ*

Основываясь на условиях применения ОМ для выполнения поставленной задачи было принято решение использовать **Мультиагентную систему** - систему, образованную несколькими взаимодействующими интеллектуальными агентами для распределенного решения задачи.

Агент - самостоятельная независимая программа, выполняющая задание (данное пользователем) в течение длительных промежутков времени.

Мультиагентные системы могут быть использованы для решения таких проблем, которые сложно или невозможно решить с помощью одного агента или централизованной системы (не распределенной).

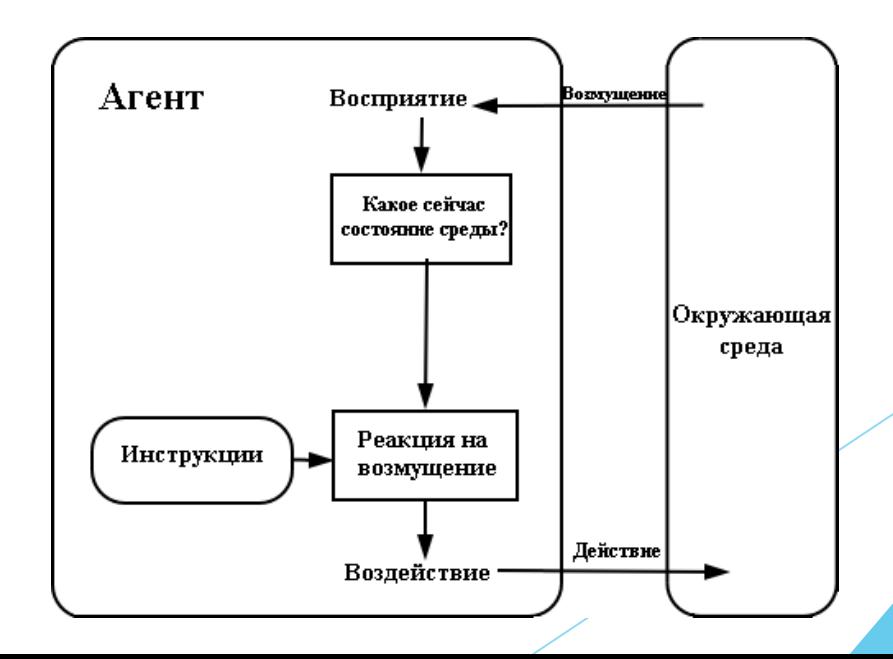

# Пример взаимодействия агентов

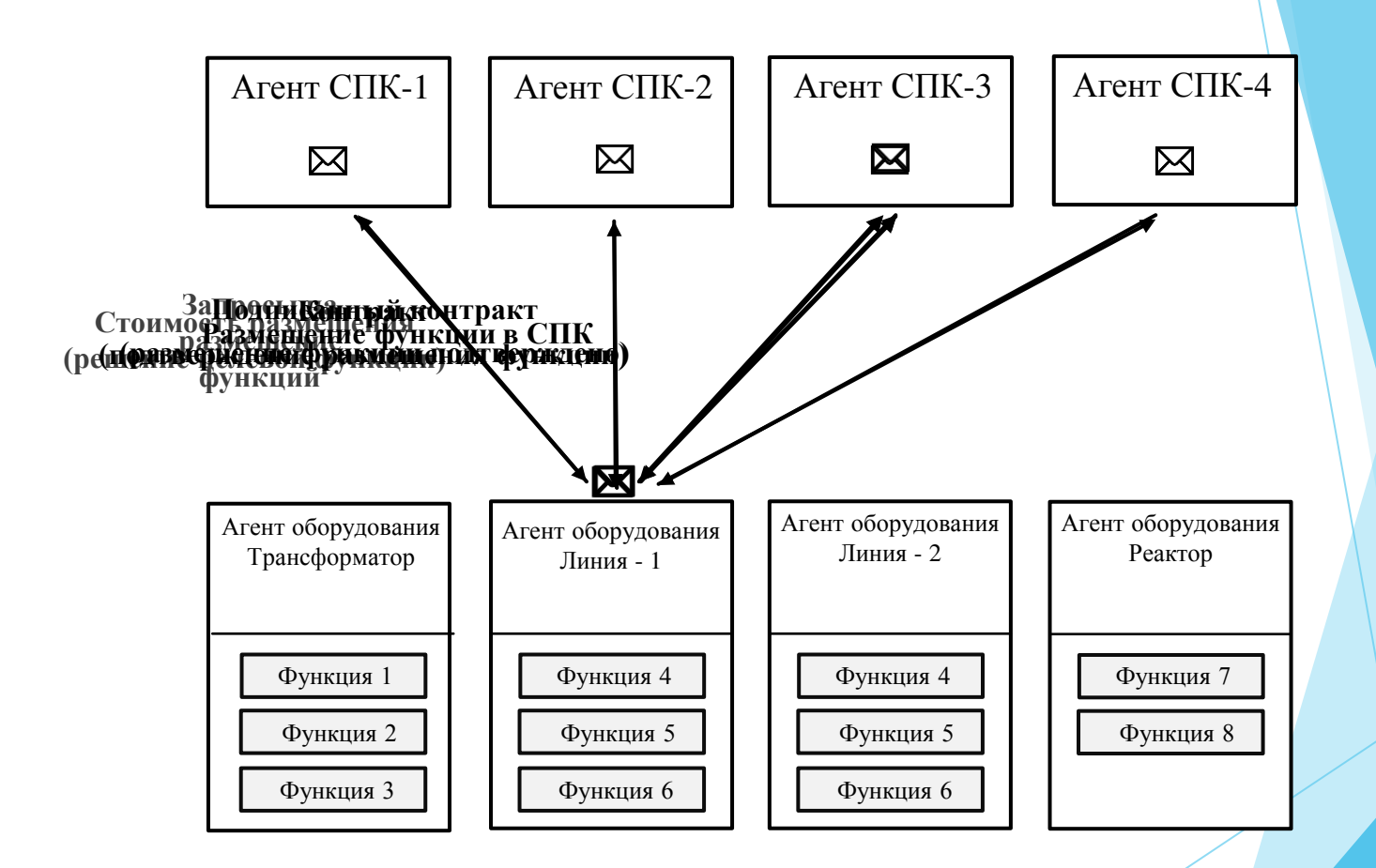

# Временная диаграмма работы ОМ на стадии эксплуатации РЗА

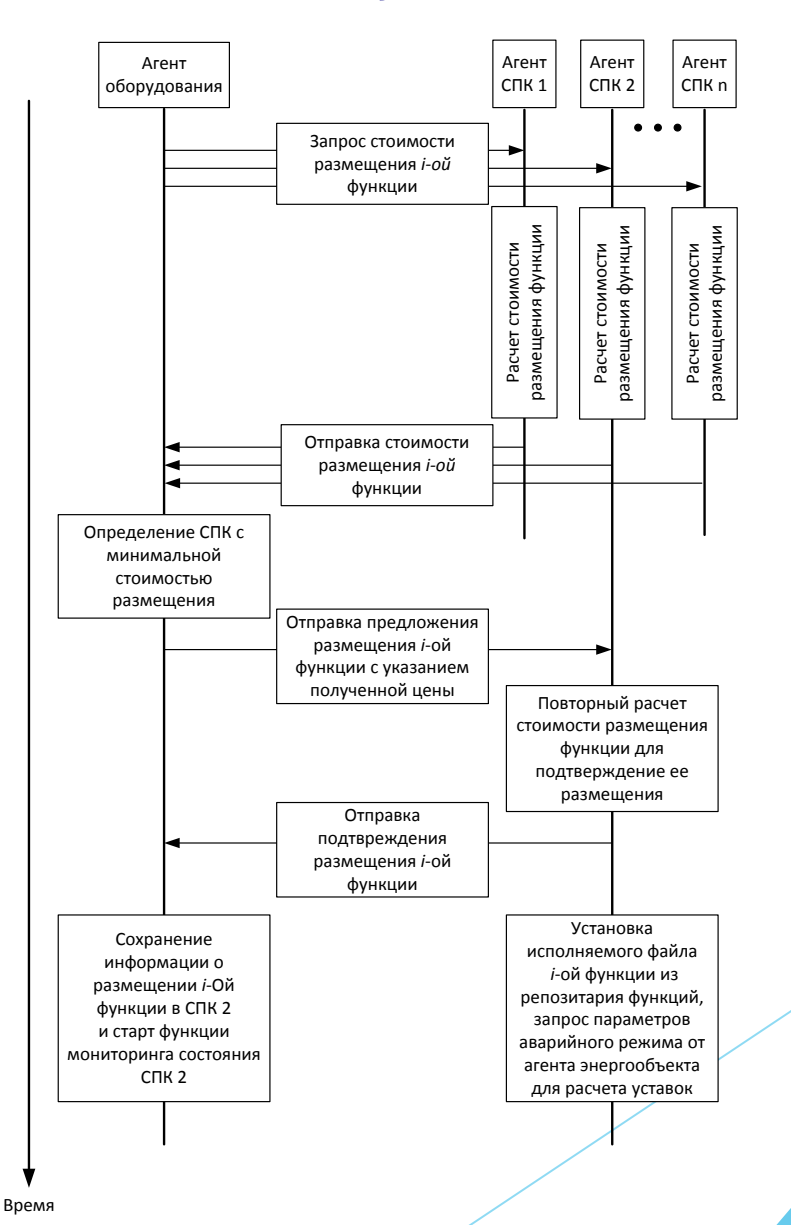

#### Использование «усиленных» запросов

«Усиленные» запросы используются в случаях, когда агент оборудования получает только одни отказы без указания новых стоимостей размещения функции (свободных ресурсов по CPU и LAN в работоспособных СПК недостаточно для размещения нужной функции). В такой ситуации необходимо перераспределить уже размещенные в СПК функции, чтобы высвободить ресурсы по CPU и LAN на каком-либо СПК.

Глубина «усиленного» запроса, определяющая количество последовательных перемещений функций РЗА между СПК, является настраиваемым параметром.

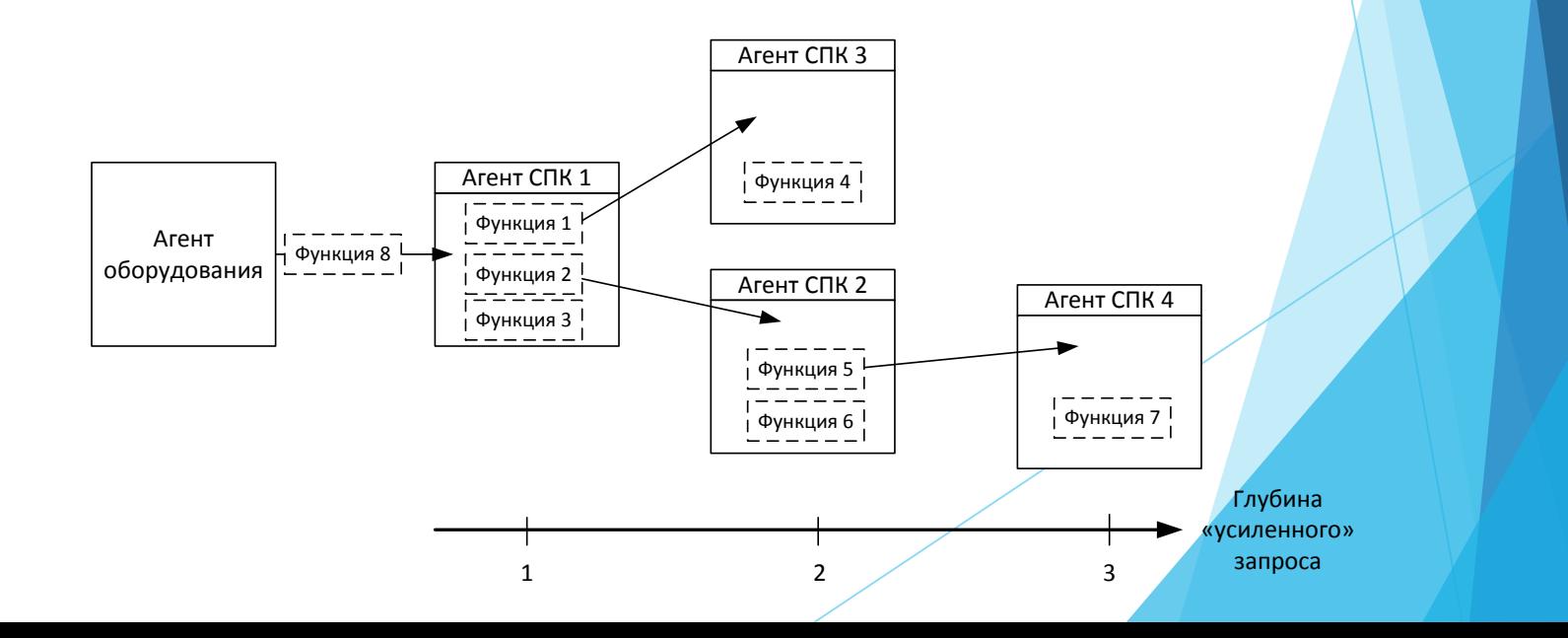

## Оценка эффективности применения ОМ при проектировании структуры РЗА на основе реального объекта

#### Результаты оптимизации на примере автотрансформатора

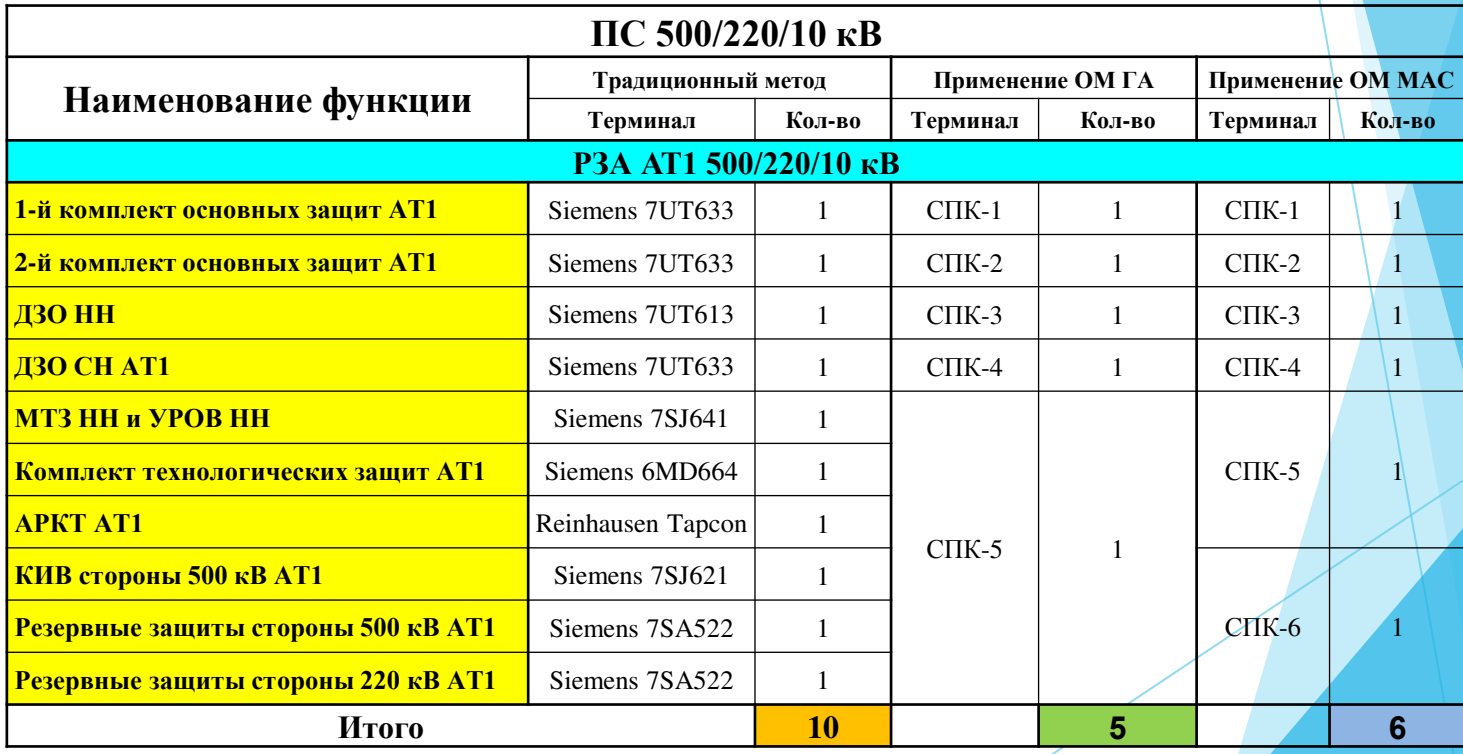

## Оценка эффективности применения ОМ при проектировании структуры РЗА на основе реального объекта

#### Сравнение количества задействованного **СБОРУДОВАНИЯ РЗА НА Объекте**

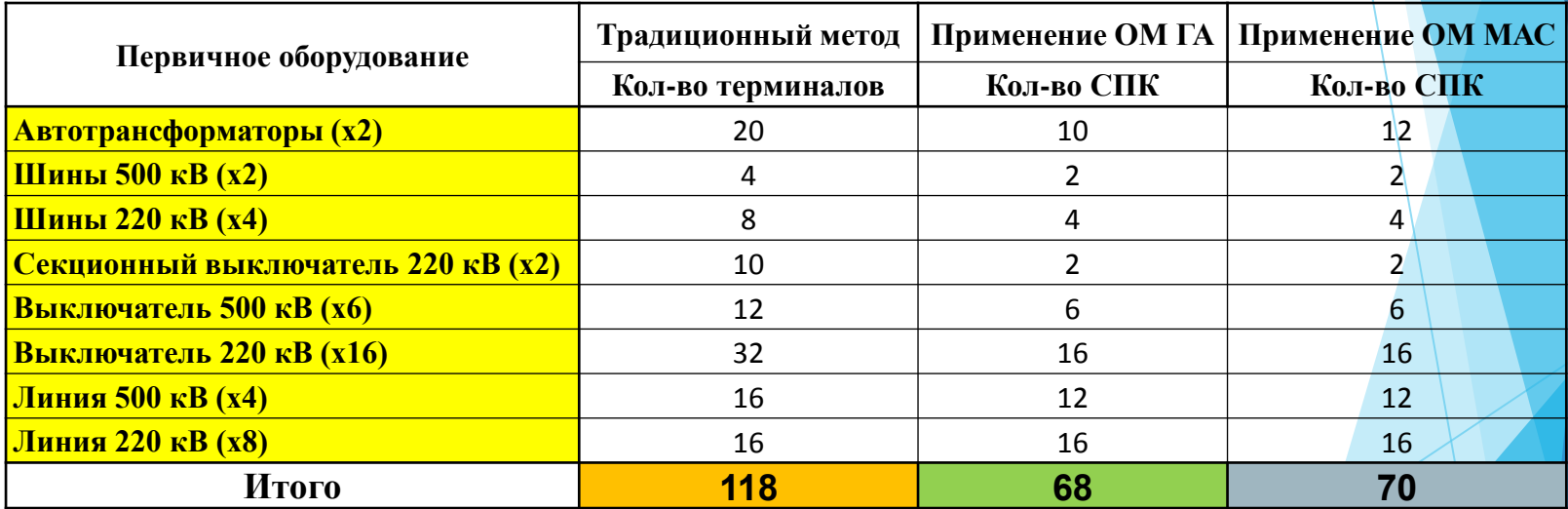

Оценка эффективности применения ОМ на основе МАС при эксплуатации реального объекта

#### Анализ времени восстановления работоспособной функциональной структуры РЗА при использовании **РАССМОТРЕННЫХ МЕТОДОВ**

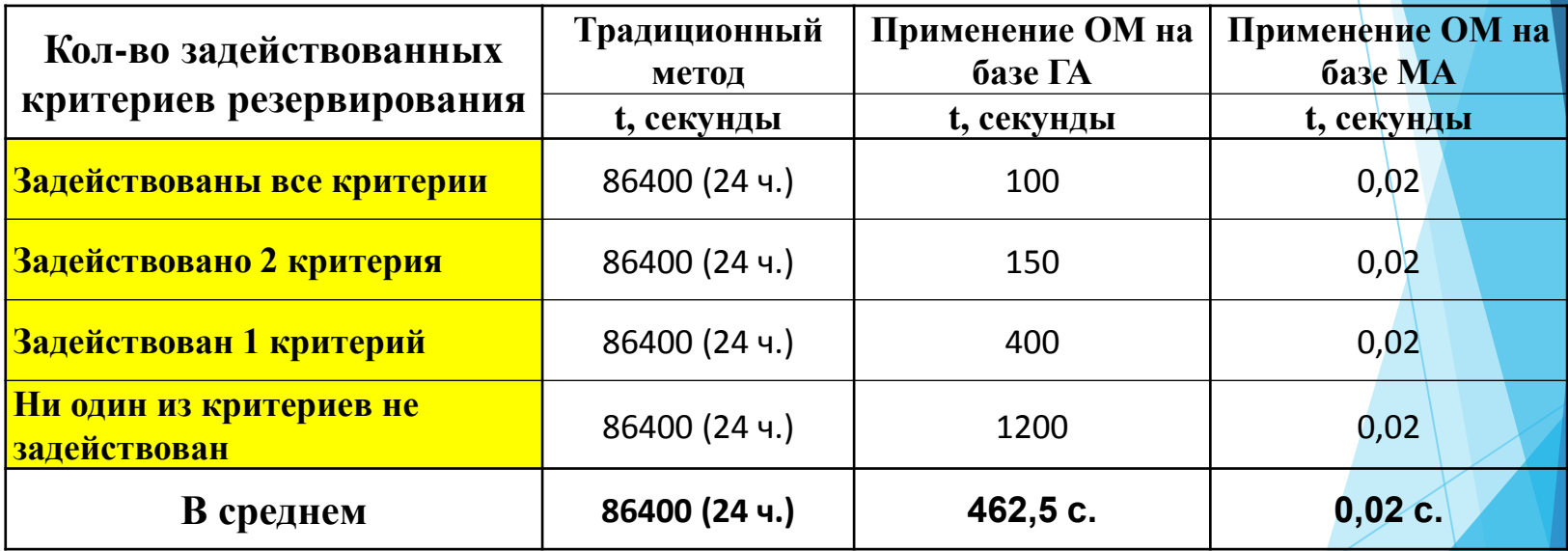

# Разные варианты архитектуры РЗА на ПС *(ЦƘƚ)*

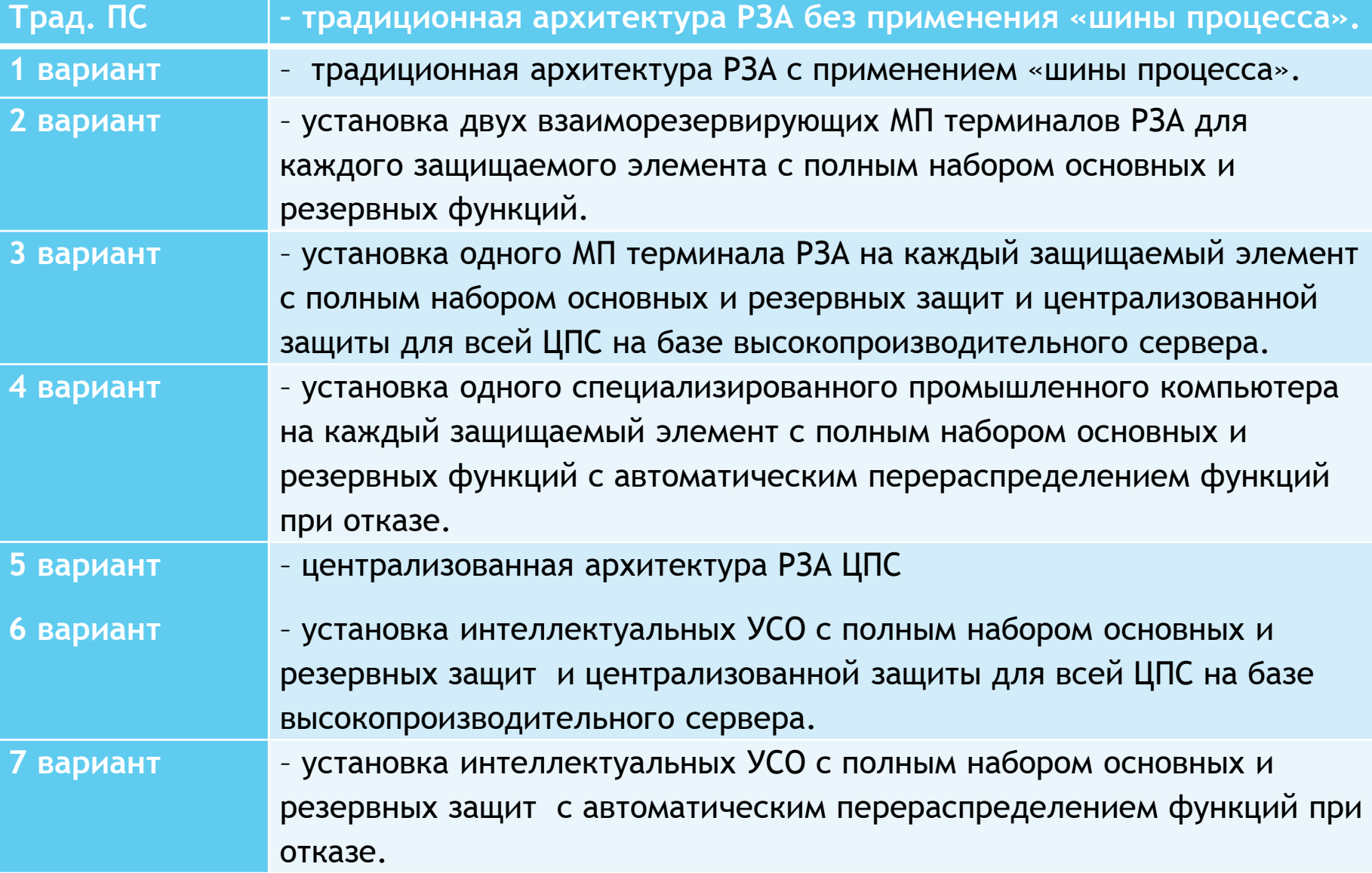

## Сравнение различных вариантов архитектур РЗА ЦПС *(CAPEX)*

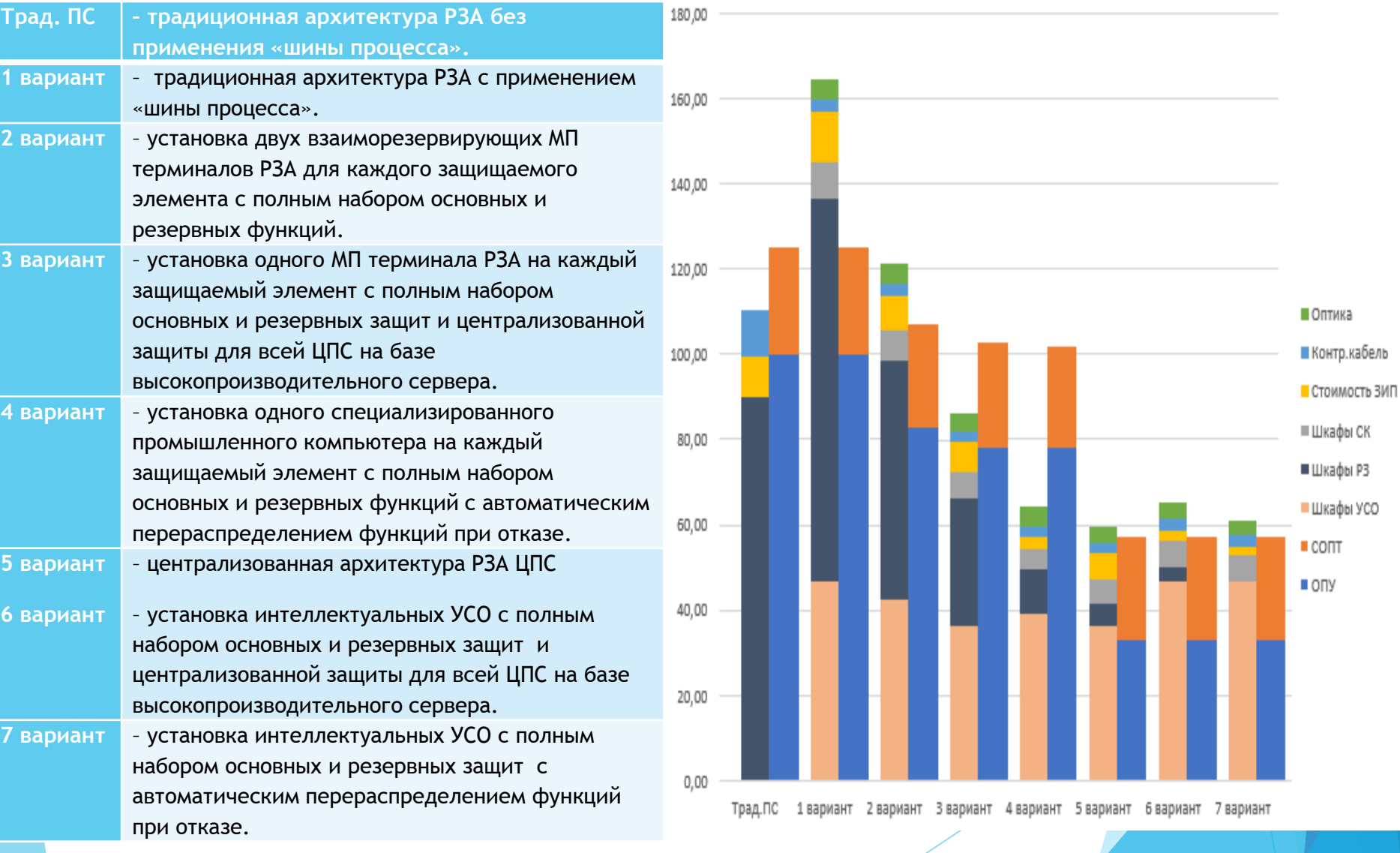

## Сравнение различных вариантов архитектур РЗА ЦПС *(OPEX)*

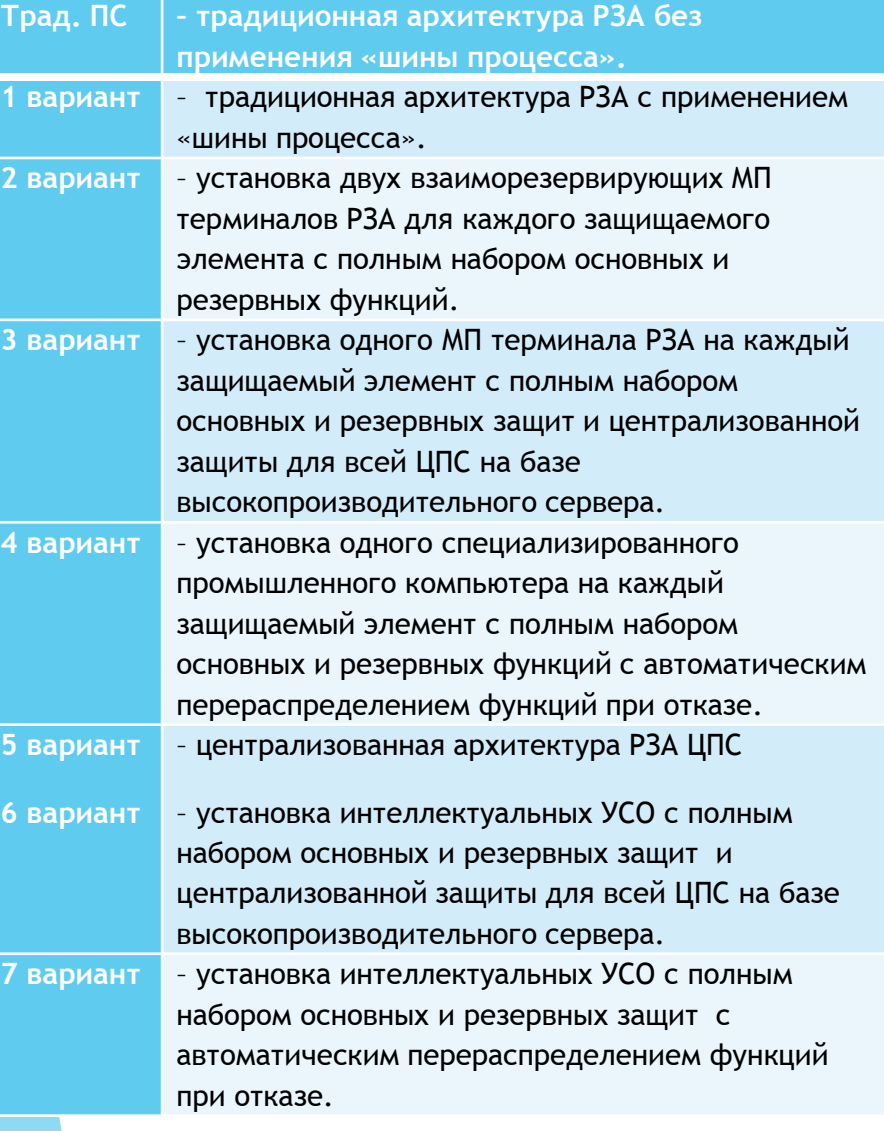

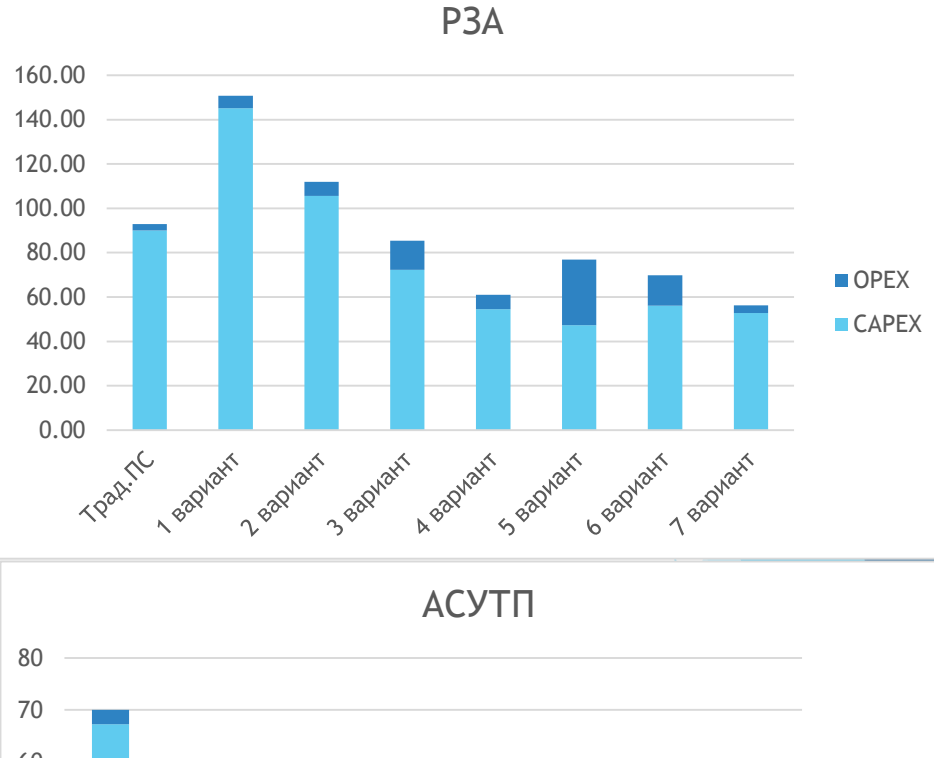

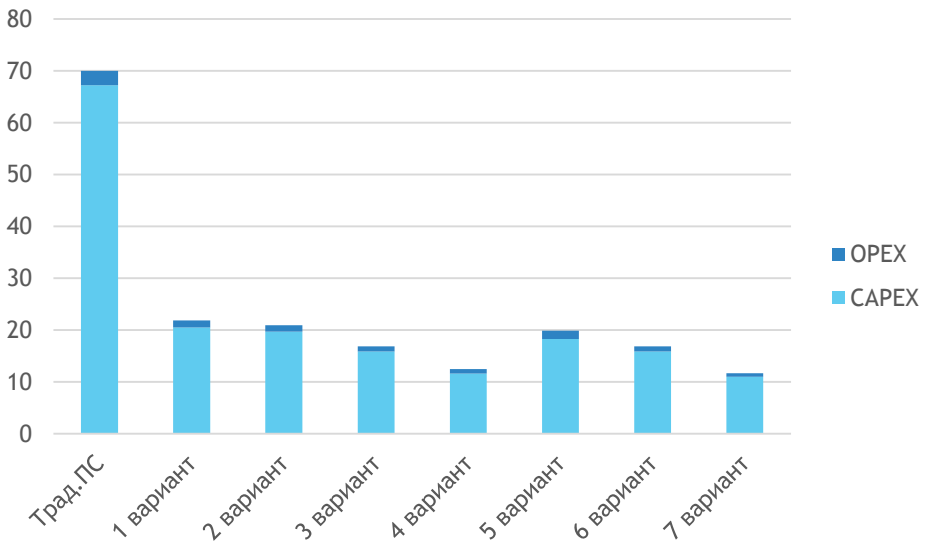

## Установка одного устройства РЗА на каждый защищаемый элемент

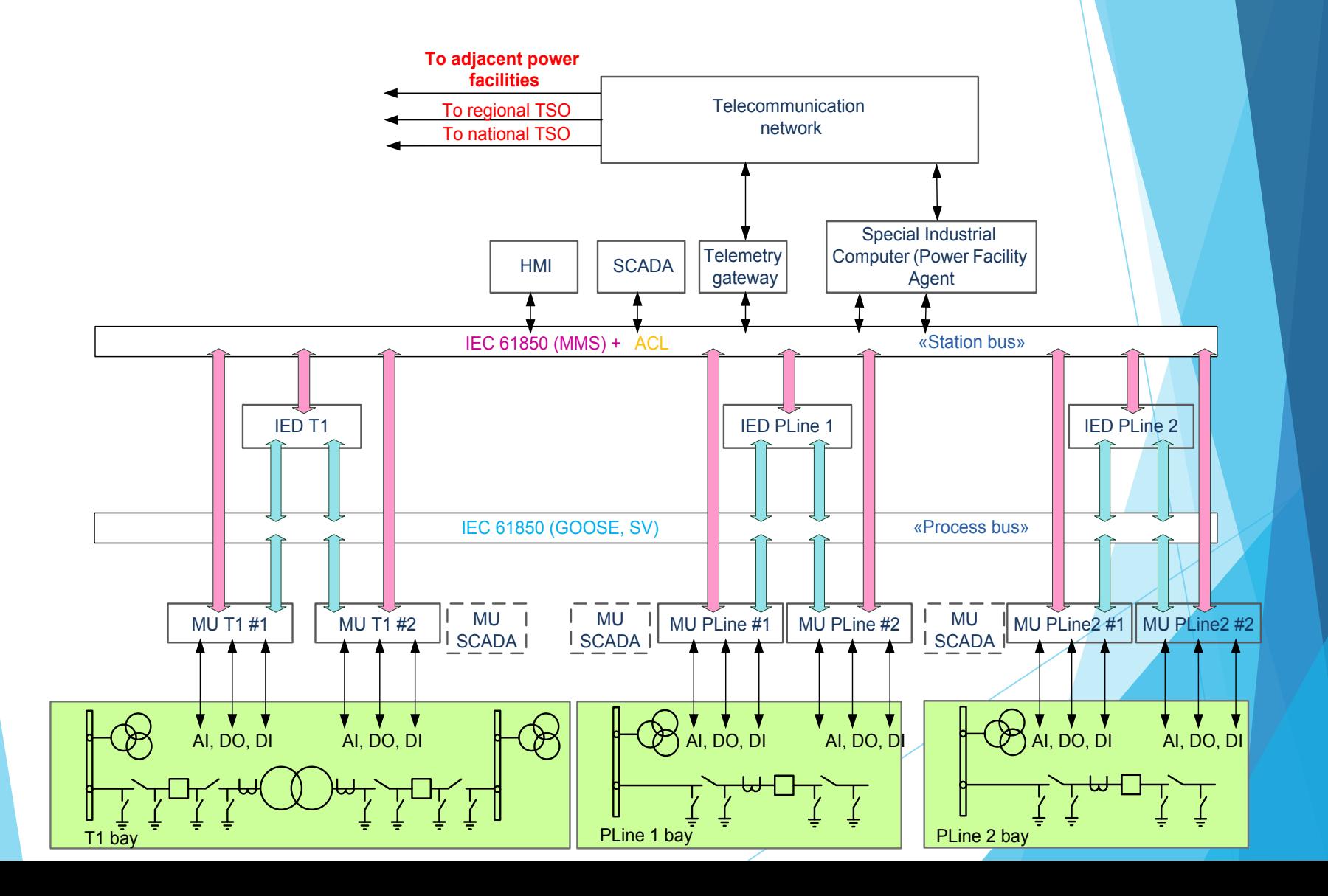

## Выполнение функций РЗА в УСО РЗА и УСО АСУТП

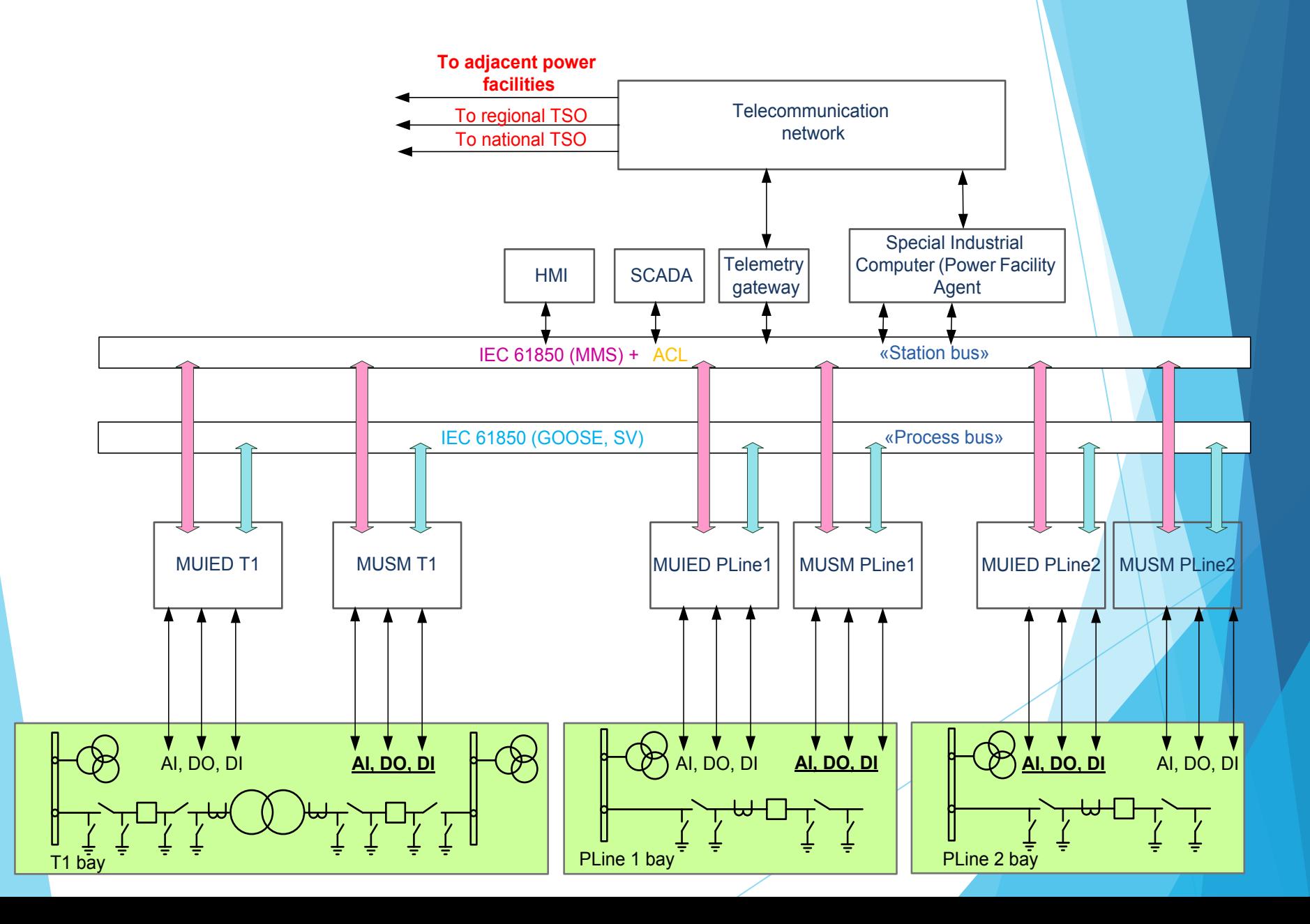

# Спасибо за внимание!